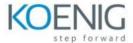

# Configuring and Monitoring NetApp E-Series and EF-Series Storage Systems

## **Introduction to E-Series and EF-Series Storage**

- E-Series and EF-Series storage products
- SANtricity management interfaces
- SANtricity storage manager
- SANtricity unified manager
- System manger overview

### **E-Series and EF-Series Functionality**

- Configuration and I/O Operations
- Cache and battery operation
- Data assurance
- Media scan
- Drive security

## **Configuration Concepts and Initial Setup**

- Host-Side configuration concepts
- Disk-side configuration concepts
- Pool and volume group configuration concepts
- Initial setup steps
- Additional setup steps

# **Volume Group Administration**

- Volume groups
- Creating volume groups and volumes
- System administration tasks
- Managing volume group disks

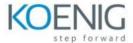

### **Pools Administration**

- Pools
- Creating unsecured disk pools and volumes
- Creating secure pools
- System administration tasks
- Managing disk pool disks

#### **SSD Cache Administration**

- SSD Cache overview
- SSD Cache administration

## **Snapshot Administration**

- The SANtricity Snapshot Feature
- Snapshot administration
- Snapshot volume operational sequences
- Snapshot volume administration
- Snapshot consistency group administration

## **Copy Volume Function**

- Copy volume function overview
- Copy volume administration

## **Mirroring Administration**

- Mirroring technology
- Synchronous mirroring
- Synchronous mirroring administration
- Asynchronous mirroring
- Asynchronous mirroring administration
- SANtricity feature considerations

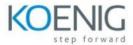

# **Data Collection and Monitoring**

- Resources for collection and monitoring
- Storage array component information
- AutoSupport support tool
- Informational files
- Performance monitoring

### **General Administrative Tasks**

- General administrative tasks
- Alert management
- Storage array, controller and drive tasks
- Managing upgrades